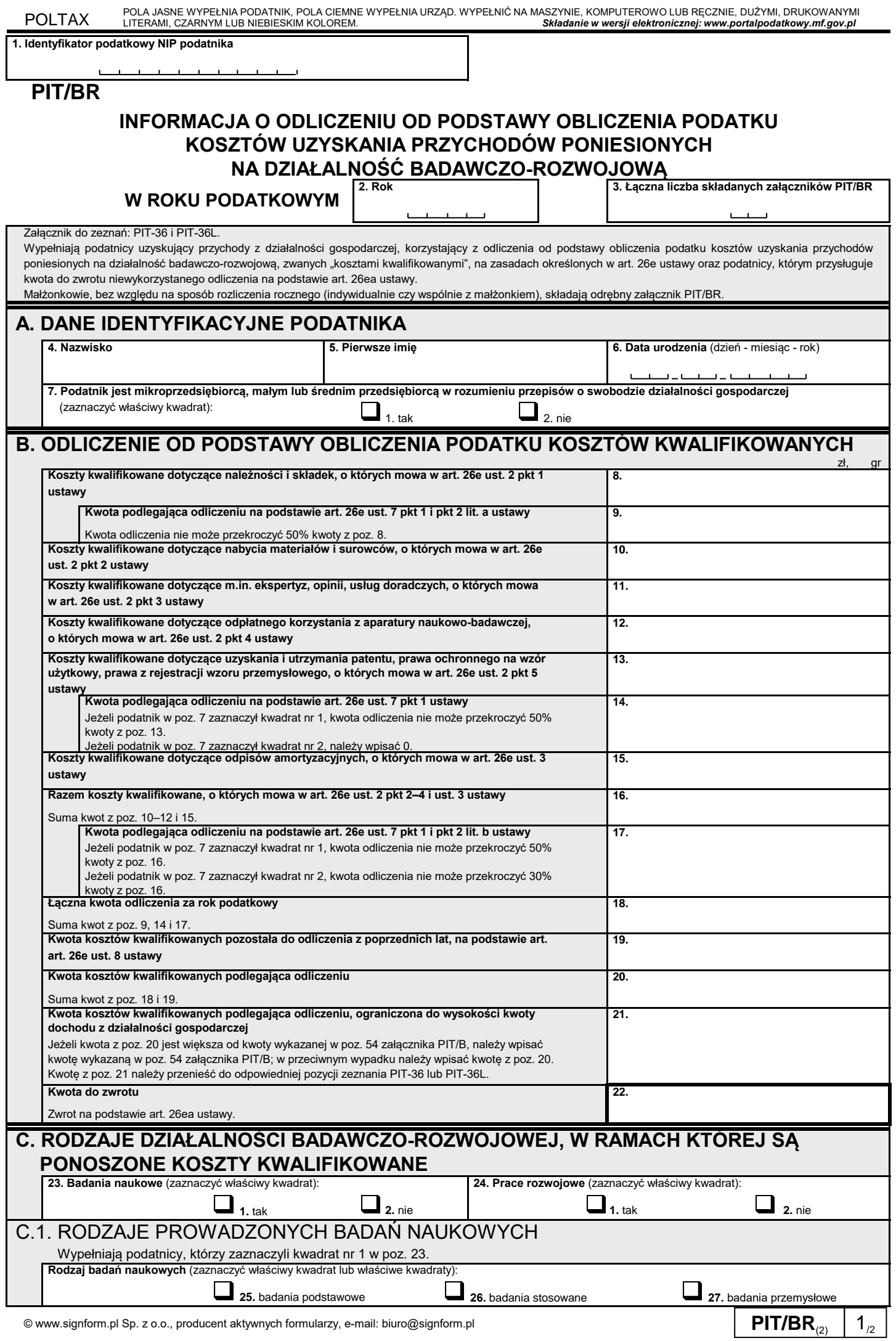

© www.signform.pl Sp. z o.o., producent aktywnych formularzy, e-mail: biuro@signform.pl

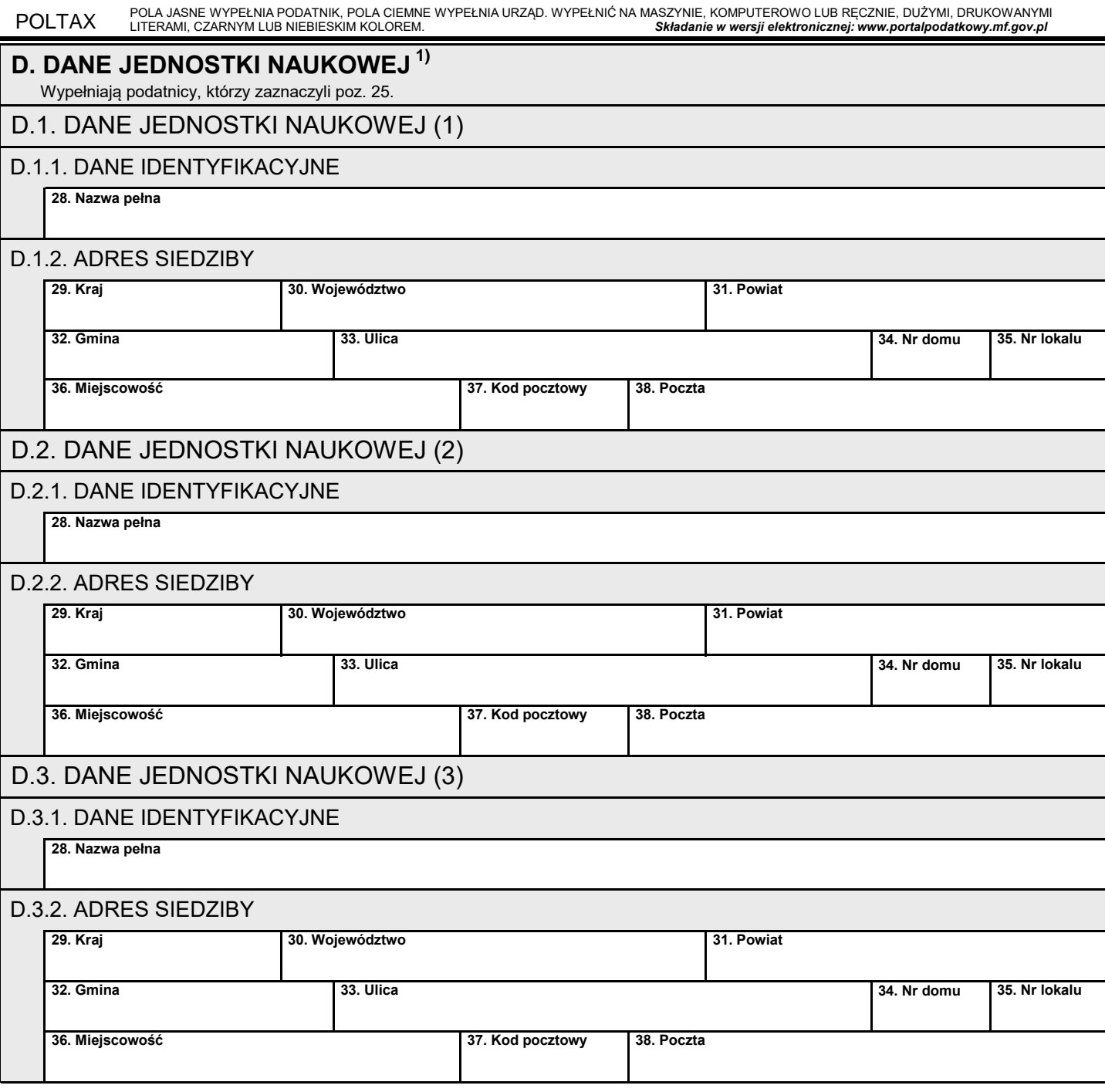

1) Jednostka naukowa w rozumieniu ustawy z dnia 30 kwietnia 2010 r. o zasadach finansowania nauki (Dz. U. z 2016 r. poz. 2045, z późn. zm.), wypełnić kolejny(e) załącznik(i) PIT/BR, podając w nim(nich) tylko identyfikator podatkowy NIP podatnika oraz brakujące dane w części D. z którą podatnik zawarł umowę lub porozumienie, na podstawie której(ego) są prowadzone badania podstawowe. W przypadku gdy część D jest niewystarczająca do podania danych o wszystkich jednostkach naukowych, z którymi podatnik zawarł umowę lub porozumienie, należy